## МУНИЦИПАЛЬНОЕ БЮДЖЕТНОЕ ОБЩЕОБРАЗОВАТЕЛЬНОЕ УЧРЕЖДЕНИЕ СРЕДНЯЯ ОБЩЕОБРАЗОВАТЕЛЬНАЯ ШКОЛА ИМЕНИ А.В. СУВОРОВА п. НОВОСТРОЙКА МУНИЦИПАЛЬНОГО РАЙОНА ИМЕНИ ЛАЗО ХАБАРОВСКОГО КРАЯ

СОГЛАСОВАНО председатель профсоюзного комитета

 $2019r$ 

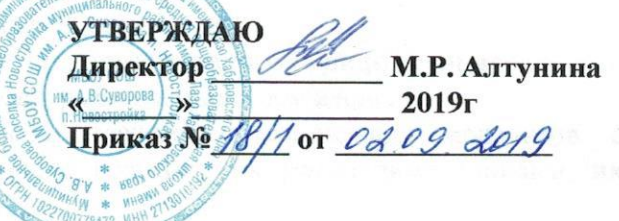

# ДОЛЖНОСТНАЯ ИНСТРУКЦИЯ № 2

## ЗАМЕСТИТЕЛЬ ДИРЕКТОРА ПО УЧЕБНО-ВОСПИТАТЕЛЬНОЙ РАБОТЕ

Настоящая должностная инструкция разработана и утверждена в соответствии с положениями Трудового кодекса РФ, Федерального закона от 29 декабря 2012г. № 273-ФЗ "Об образовании в Российской Федерации", раздела "Квалификационные характеристики должностей работников образования" Единого квалификационного справочника должностей руководителей, специалистов и служащих, утвержденного приказом Минздравсоцразвития России от 26 августа 2010г. № 761н, и иных нормативно-правовых актов, регулирующих трудовые правоотношения.

## 1. ОБШИЕ ПОЛОЖЕНИЯ

1.1. Заместитель директора по учебно-воспитательной работе назначается и освобождается от должности директором школы. На период отпуска и временной нетрудоспособности заместителя директора по учебно-воспитательной работе его обязанности могут быть возложены на других заместителей директора или учителей из числа наиболее опытных педагогов. Временное исполнение обязанностей в этих случаях осуществляется на основании приказа директора школы, изданного с соблюдением требований законодательства о труде.

1.2. Заместитель директора по учебно-воспитательной работе должен, как правило, иметь высшее образование по направлениям подготовки «Государственное и муниципальное управление», «Менеджмент», «Управление персоналом» и стаж работы на педагогических должностях не менее 5 лет, или высшее образование и дополнительное профессиональное образование в области государственного и муниципального управления или менеджмента и экономики и стаж работы на педагогических или руководящих должностях не менее 5 лет.

 $1.3.$ Заместитель директора  $\Pi\textnormal{O}$ учебно-воспитательной работе подчиняется непосредственно директору школы.

1.4. Заместителю директора по учебно-воспитательной работе непосредственно подчиняются:

- учителя-предметники;

- ТЬЮТОРЫ.

- учителя начальных классов;

- воспитатели (ГПД).

-узкие специалисты (педагог - психолог, учитель - логопед), учитель - дефектолог).

1.5. Заместитель директора по учебно-воспитательной работе должен знать:

- приоритетные направления развития образовательной системы РФ;

- законы и иные нормативные правовые акты, регламентирующие образовательную, физкультурно-спортивную деятельность;

- Конвенцию о правах ребенка;

- педагогику;

- достижения современной психолого-педагогической науки и практики;

- психологию;

- основы физиологии, гигиены;

- теорию и методы управления образовательными системами;

современные педагогические технологии продуктивного, дифференцированного обучения, реализации компетентностного подхода, развивающего обучения;

- методы убеждения, аргументации своей позиции, установления контактов с обучающимися (воспитанниками, детьми) разного возраста, их родителями (лицами, их заменяющими), коллегами по работе;

- технологии диагностики причин конфликтных ситуаций, их профилактики и разрешения;

- основы работы с текстовыми редакторами, электронными таблицами, электронной почтой и браузерами, мультимедийным оборудованием;

- основы экономики, социологии;

- способы организации финансово-хозяйственной деятельности образовательного учреждения;

- перечень учебного и компьютерного оборудования для оснащения общеобразовательных учреждений;

- гражданское, административное, трудовое в части, касающейся регулирования деятельности образовательных учреждений и органов управления образованием различных уровней;

- основы менеджмента, управления персоналом;

- основы управления проектами;

- правила внутреннего трудового распорядка;

- режим работы школы;

- правила по охране труда и пожарной безопасности.

1.6. В своей деятельности заместитель директора по учебно-воспитательной работе должен руководствоваться:

- Конституцией РФ;

- Федеральным законом «Об образовании в Российской Федерации»;

- Семейным кодексом РФ;

- Федеральным законом «Об основах системы профилактики безнадзорности и правонарушений несовершеннолетних»;

- указами Президента РФ, нормативными актами Правительства РФ, Правительства Региона и органов управления образованием всех уровней по вопросам образования и воспитания обучающихся;

- административным, трудовым и хозяйственным законодательством;

- правилами и нормами охраны труда, техники безопасности и противопожарной защиты;

- Уставом и локальными правовыми актами школы (в том числе Правилами внутреннего трудового распорядка, приказами и распоряжениями директора, настоящей должностной инструкцией), трудовым договором.

Заместитель директора по учебно-воспитательной работе должен соблюдать Конвенцию о правах ребенка.

2. ФУНКЦИИ

Основными функциями, выполняемыми Заместителем директора (учебная работа средней школы), являются:

2.1. организация учебного процесса начальной, основной, старшей школы и в ГПД; руководство им и контроль за развитием этого процесса;

2.2. руководство деятельностью учителей-предметников, учителей начальных классов, воспитателей ГПД, узких специалистов;

2.3. обеспечение режима соблюдения норм и правил техники безопасности в учебном процессе в основной и старшей школе, в начальной школе и в ГПД;

2.4. обеспечение использования и совершенствования методов организации учебного процесса в основной и старшей школе, в начальной школе и в ГПД и современных образовательных технологий, в том числе дистанционных.

# 3. ДОЛЖНОСТНЫЕ ОБЯЗАННОСТИ

Заместитель директора по учебно-воспитательной работе выполняет следующие должностные обязанности:

3.1. анализирует:

- проблемы и результаты учебной работы в начальной, основной, старшей школе и в ГПД;

- наличие и перспективные возможности школы по обеспечению эффективности учебного процесса начальной, основной, старшей школы и ГПД;

- ход и развитие учебного процесса начальной, основной, старшей школы и ГПД;

- форму и содержание посещенных уроков и других видов деятельности;

3.2. прогнозирует:

- тенденции изменения ситуации в обществе и в образовании для корректировки стратегии развития школы;

- последствия запланированной учебной работы начальной, основной, старшей школы и ГПД:

3.3. планирует и организует:

- текущее и перспективное планирование деятельности учителей-предметников, учителей начальной школы и ГПД;

- работу по подготовке и проведению экзаменов;

- процесс разработки и реализации образовательной программы школы;

- разработку необходимой отчетной документации в начальной, основной, старшей школе и в ГПД;

- систематический контроль за качеством образовательного процесса и объективностью оценки результатов образовательной подготовки обучающихся в начальной, основной, старшей школе и в ГПД, работы факультативов;

- посещение уроков и других видов учебных занятий, проводимых непосредственно подчиненными работниками;

- работу по подготовке и проведению экзаменов, административных и итоговых контрольных работ в начальной, основной, старшей школе и в ГПД;

- просветительскую работу для родителей (законных представителей), принимает родителей (законных представителей) по вопросам организации учебного процесса в начальной, основной, старшей школе и в ГПД;

- контроль за учебной нагрузкой обучающихся;

- правильное ведение непосредственно подчиненными работниками классных журналов и другой установленной отчетной документации;

- изучение с учащимися начальной, основной, старшей школы и ГПД Правил для учащихся;

повышение квалификации и профессионального мастерства непосредственно  $\sim$ подчиненных работников;

- оснащение кабинетов непосредственно подчиненных работников современным оборудованием, наглядными пособиями и техническими средствами обучения, пополнение • библиотеки учебно-методической и художественной литературой, журналами и газетами;

- работу по соблюдению в учебном процессе норм и правил охраны труда и техники безопасности;

- с участием заведующего хозяйством своевременное и качественное проведение паспортизации учебных кабинетов, мастерских, спортзала, а также подсобных помещений;

- совместно с профкомом осуществляет контроль за безопасностью использования, хранения учебных приборов и оборудования, химических реактивов, наглядных пособий,

- своевременное изъятие химических реактивов, учебного оборудования, приборов, не школьной мебели; предусмотренных типовыми перечнями, в том числе самодельного, установленного в мастерских, учебных и других помещениях без соответствующего акта-разрешения, приостанавливает образовательный процесс в помещениях непосредственно подчиненных сотрудников, если там создаются условия, опасные для здоровья работников и учащихся;

- работу учителей и других педагогических работников начальной, основной, старшей школы и ГПД по выполнению учебных планов и программ;

- взаимодействие представителей администрации, служб и подразделений школы, обеспечивающих учебный процесс начальной, основной, старшей школы и ГПД;

- работу учителей и других педагогических работников по выполнению учебных планов и

программ начальной, основной, старшей школы и ГПД.

# 3.5. руководит:

- работой непосредственно подчиненных сотрудников;

- созданием благоприятной обстановки в начальной, основной, старшей школе и в ГПД;

- осуществлением системы стимулирования участников учебного процесса начальной, основной, старшей школы и ГПД;

# 3.6. контролирует:

- правильность и своевременность заполнения классных журналов и другой необходимой отчетной документации непосредственно подчиненными работниками;

- правильное и своевременное ведение учителями-предметниками, учителями начальных классов классных журналов и другой установленной отчетной документации;

- безопасность используемых в образовательном процессе начальной, основной, старшей школы и ГПД, оборудования, приборов, технических и наглядных средств обучения;

- соблюдение учащимися начальной, основной, старшей школы и ГПД Правил для учащихся; - качество образовательного процесса и объективность оценки результатов образовательной

подготовки обучающихся начальной, основной, старшей школы и ГПД; - обеспечение уровня подготовки учащихся начальной, основной, старшей школы и ГПД, соответствующего требованиям федерального государственного образовательного стандарта, федеральных государственных требований;

- работу факультативов учителей-предметников,

- учебную нагрузку учащихся;

- разработку и периодический пересмотр при изменении технической оснащенности кабинета, но не реже 1 раза в 5 лет, инструкций по выполнению практических и лабораторных работ;

- ход выполнения учебного плана и программ учителями-предметниками, начальной школы и ГПД;

- планы учителей-предметников, начальной школы и ГПД

# 3.8. разрабатывает:

- документы, обеспечивающие учебный процесс;

- нормативные документы для учителей-предметников, начальной школы и ГПД;

- образовательную программу школы и фрагменты стратегических документов школы;

- правила ведения журналов и другой отчетной документации;

## 3.9. консультирует:

- участников учебного процесса основной и старшей школы, начальной школы и ГПД по принципиальным вопросам;

3.10. оценивает и экспертирует:

- стратегические документы школы (образовательную программу, учебный план и т. п.);

- предложения по организации учебной работы и установлению связей с внешними партнерами;

3.11. редактирует:

- подготовленные к изданию материалы, разработанные учителями-предметниками, начальной школы и ГПД;

3.12. принимает участие в:

- подборе и расстановке педагогических кадров;

3.13. обеспечивает:

- своевременное составление, утверждение и предоставление отчетной документации в пределах своей компетенции;

- использование в своей деятельности компьютерных технологий, в т.ч. текстовых редакторов и электронных таблиц;

- соблюдение прав и свобод учащихся;

- уважение человеческого достоинства, чести и репутации учащихся;

- поддержание учебной дисциплины, режима посещения занятий;

- охрану жизни и здоровья учащихся во время образовательного процесса;

- соответствие содержания и художественного оформления полиграфической и иной информационной продукции (в том числе тетрадей, дневников, обложек для книг, закладок для книг), аудиовизуальной продукции, иной информационной продукции, предъявляемым  $\mathbf K$ образовательном процессе, требованиям,  $\, {\bf B}$ используемой информационной продукции для детей соответствующей возрастной группы;

- выполнение правил охраны труда и пожарной безопасности;

- своевременную и качественную паспортизацию кабинета или другого закрепленного за ним помещения;

- сохранность оборудования, мебели и санитарного состояния закрепленного помещения;

- в течение 7 календарных дней после письменного уведомления специалистом по кадрам об истечении срока действия квалификационной категории, срока решения аттестационной комиссии о соответствии занимаемой должности, срока отсрочки от такой аттестации непосредственно подчиненных педагогических работников предоставление директору школы мотивированной, объективной и всесторонней характеристики на таких педагогических работников;

-выполнение мероприятий по антитеррористической защищенности.

## 3.14. проходит:

- обязательные предварительные и периодические медицинские осмотры;

- обязательное обучение безопасным методам и приемам выполнения работ и оказания первой помощи пострадавшим.

#### 3.15. непосредственно:

- осуществляет контроль учебной нагрузки обучающихся;

- координирует и согласовывает составление расписания учебных занятий и других видов образовательной деятельности, обеспечивает качественную и своевременную замену уроков временно отсутствующих учителей, ведет журнал учета пропущенных и замещенных уроков;

-обеспечивает своевременное составление установленной отчетной документации, контролирует правильное и своевременное ведение педагогами классных журналов, другой документации;

-комплектует классы вместе с директором школы.

- составляет расписание экзаменов, внеклассных занятий, расписание консультаций и других дополнительных учебных занятий для учащихся;

-совместно с директором школы составляет график внутришкольного контроля, включающие различного рода проверки знаний учащихся, сроки проверок, ответственных за проверку, итоги проверки;

-обеспечивает своевременное составление установленной государственной отчетной документации;

-проверяет ведение классных журналов, дневников, тетрадей учащихся;

-контролирует выполнение решений и постановлений педсоветов, административных и производственных совещаний, относящихся к своей сфере деятельности;

-осуществляет личный контроль группы учащихся, имеющих проблемы в учебной

-принимает посетителей по вопросам организации учебно-воспитательного процесса; деятельности;

-участвует в подборе и расстановке педагогических кадров, организует повышение их квалификации и профессионального мастерства;

-вносит предложения по совершенствованию образовательного процесса, принимает участие в подготовке и проведении аттестации педагогических и других работников;

-осуществляет контроль работы кружков и факультативов, организует работу по подготовке и проведению экзаменов. Осуществляет комплектование и принимает меры по сохранению контингента обучающихся в кружках, факультативах и других объединениях в течение учебного года;

-участвует в комплектовании школы, принимает меры по сохранению контингента обучающихся;

Заместитель директора по учебно-воспитательной работе имеет право в пределах своей компетенции:

# 4.1. присутствовать:

- на любых занятиях, проводимых непосредственно подчиненными работниками (без права входить в класс после начала занятий без экстренной необходимости и делать замечания педагогу в течение занятия), предупредив педагога не позднее, чем накануне;

- обязательные распоряжения непосредственно подчиненным работникам, младшему обслуживающему персоналу, работающему в помещениях, закрепленных за непосредственно подчиненными работниками;

## 4.3. привлекать:

- к дисциплинарной ответственности обучающихся основной и старшей школы за проступки, дезорганизующие учебно-воспитательный процесс, в порядке, установленном Правилами о поощрениях и взысканиях;

# 4.4. принимать участие в:

- разработке образовательной политики и стратегии школы, в создании соответствующих стратегических документов;

- разработке любых управленческих решений, касающихся вопросов учебной работы школы;

- ведении переговоров с партнерами школы по учебной работе;

- аттестации педагогов;

- работе Педагогического совета;

- подборе и расстановке педагогических кадров;

4.5. вносить предложения:

- о начале, прекращении или приостановлении конкретных учебных проектов в начальной, основной, старшей школе и в ГПД;

- о поощрении, моральном и материальном стимулировании непосредственно подчиненных сотрудников и сотрудников, обеспечивающих учебный процесс в начальной, основной, старшей школе и в ГПД;

- по совершенствованию работы начальной, основной, старшей школе и в ГПД;

#### 4.6. устанавливать:

- от имени школы деловые контакты с лицами и организациями, могущими способствовать совершенствованию учебно-методической работы в школе;

## 4.7. запрашивать:

- для контроля и внесения корректив рабочую документацию различных подразделений и отдельных лиц, находящихся в непосредственном подчинении;

- у руководства, получать и использовать информационные материалы и нормативноправовые документы, необходимые для исполнения своих должностных обязанностей;

#### 4.8. проводить:

- приемку работ, выполненных по заказу школы различными исполнителями (как из числа сотрудников школы, так и из сторонних организаций);

## 4.9. контролировать и оценивать:

- ход и результаты групповой и индивидуальной работы в основной и старшей школе, налагать вето на разработки, чреватые перегрузкой учащихся и педагогов, ухудшением их здоровья, нарушением техники безопасности, не предусматривающие профилактики, компенсации и преодоления возможных негативных последствий;

## 4.10. требовать:

- от участников образовательного процесса начальной, основной, старшей школе и в ГПД соблюдения норм и требований профессиональной этики, выполнения принятых школьным сообществом планов и программ (носящих обязательный характер);

## 4.11. повышать:

## - свою квалификацию.

5. OTBETCTBEHHOCTb

5.1.За неисполнение или ненадлежащее исполнение без уважительных причин Устава и Правил внутреннего трудового распорядка школы, законных распоряжений директора школы и иных локальных нормативных актов, должностных обязанностей, установленных настоящей Инструкцией, в том числе за не использование прав, предоставленных настоящей Инструкцией, а также принятие управленческих решений, повлекшее дезорганизацию образовательного процесса, заместитель директора по учебно-воспитательной работе несет дисциплинарную ответственность в порядке, определенном трудовым законодательством. За грубое нарушение трудовых обязанностей в качестве дисциплинарного наказания может быть применено увольнение.

5.2.3а применение, в том числе однократное, методов воспитания, связанных с физическим и (или) психическим насилием над личностью обучающегося, заместитель директора по учебно-воспитательной работе может быть освобожден от занимаемой должности в соответствии с трудовым законодательством и Федеральным законом «Об образовании в Российской Федерации».

5.3. За нарушение правил пожарной безопасности, охраны труда, санитарно-гигиенических правил организации учебно-воспитательного процесса заместитель директора по учебновоспитательной работе привлекается к административной ответственности в порядке и в случаях, предусмотренных административным законодательством.

5.4. За виновное причинение школе или участникам образовательного процесса ущерба (в том числе морального) в связи с исполнением (неисполнением) своих должностных обязанностей, а также не использование прав, предоставленных настоящей инструкцией, директора по учебно-воспитательной работе несет материальную заместитель ответственность в порядке и в пределах, установленных трудовым и (или) гражданским законодательством.

## 6. ВЗАИМООТНОШЕНИЯ. СВЯЗИ ПО ДОЛЖНОСТИ

Заместитель директора по учебно-воспитательной работе:

6.1. работает в режиме ненормированного рабочего дня по графику, составленному исходя из 36-часовой рабочей недели и утвержденному директором школы;

6.2. самостоятельно планирует свою работу на каждый учебный год и каждый учебный модуль. План работы утверждается директором школы не позднее пяти дней с начала планируемого периода;

6.3. представляет директору письменный отчет о своей деятельности объемом не более пяти машинописных страниц в течение 10 дней по окончании каждого учебного модуля;

6.4. получает от директора школы информацию нормативно-правового и организационнометодического характера, знакомится под расписку с соответствующими документами;

6.5. систематически обменивается информацией по вопросам, входящим в свою компетенцию, с педагогическими работниками и заместителями директора школы;

6.6. исполняет обязанности директора школы, его заместителей, учителей-предметников в период их временного отсутствия (отпуск, болезнь и т.п.). Исполнение обязанностей осуществляется в соответствии с законодательством о труде и Уставом школы на основании приказа директора или решения Педагогического совета школы, если соответствующий приказ не может быть издан по объективным причинам;

6.7. передает директору информацию, полученную на совещаниях и семинарах непосредственно после ее получения.

С инструкцией ознакомлен(а): « D2» 09 2019r.

(подпись)

Areeda 70